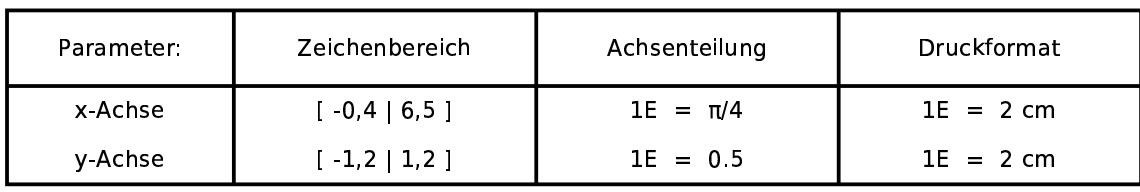

Funktionen:

 $f(x,t) = cos(t*x)$ 

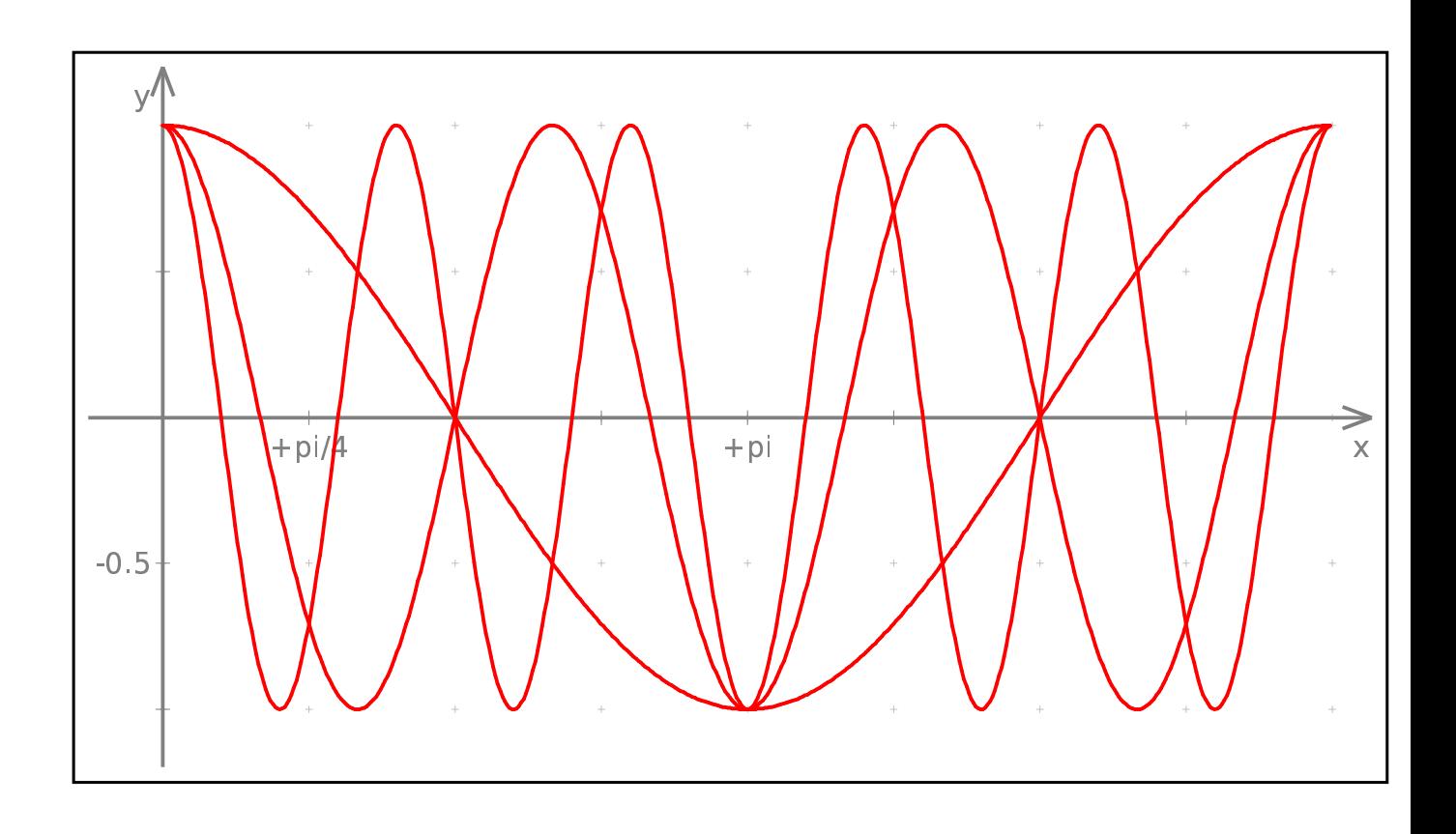